# **Topics Over Time: Into Darwin's Mind**

Jaimie Murdock NetSci @ IU Talks March 9, 2014

### Acknowledgements

# Simon DeDeo

#### Colin

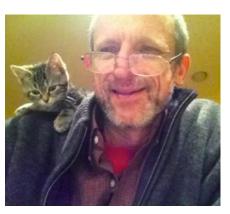

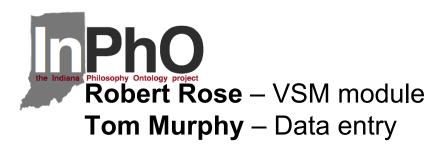

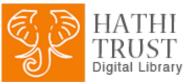

### **Presentation Goals**

#### What will be discussed?

- Why study Darwin?
  - Individual vs. Collective SoS
- Methods talk for computational humanities.
  - HathiTrust
  - o LDA Topic Modeling
  - Ordered Corpora
    - Lag, Burst, Focus
- Darwin's Reading Habits
- Darwin & Wallace's Writing

#### Take Away Messages

- Many ways to explore topics
- New tools enable rapid analysis
- Topic models can detect "facts" about reading structure

#### Work-in-progress talk!

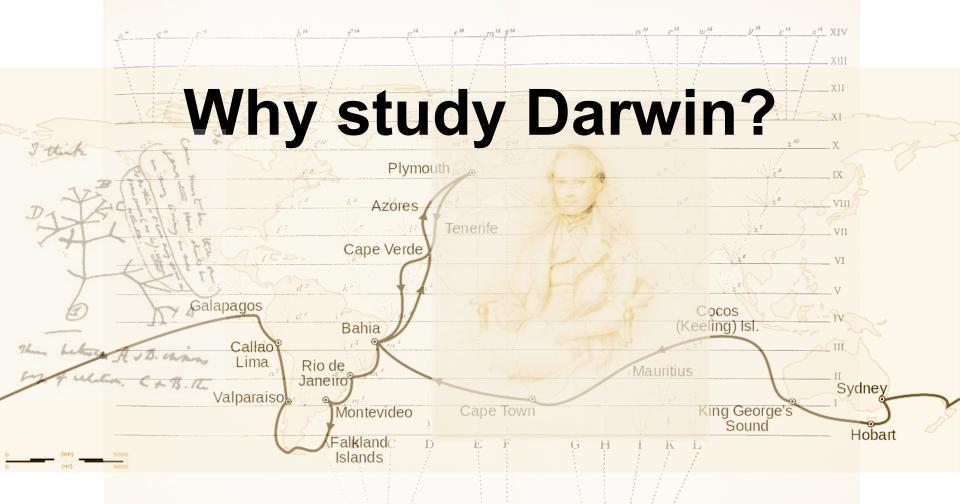

## **Charles Darwin (1809-1882)**

#### Abridged Timeline:

- 1809 Born
- 1825-27 Med school (Edinburgh)
- 1828-31 Undergrad (Cambridge)
- 1831-36 Voyage of the Beagle
- 1838 Beagle Journal & Remarks pub'd
- 1842-44 First Origin Abstracts
- 1854 Barnacles
- 1858 Joint Species pub w/Wallace
- 1859 Origin published
- 1871 Descent of Man published
- 1882 Death

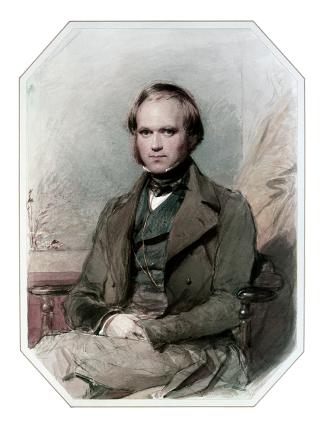

### Darwin's Reading Notebooks

- Books to be Read ichardson's Jauna Borcali Entomological. magazine id out from Matistical for. where Quetelet has published his laws about seres relative to the age of marria Brown at end of Flinders & at the end of Congo voyage . (Hother 923) and Decandolle Philosophie Decandobe on Groaraph distrib: -F. Curren on Instinct ... I I. Jenyns paper in annals of hat. Hest. Lawrence Borry St Vincent Vol 3. 10 164 on unfixed for for Royle on Himmalaya types (us metice Rhilosophy & Loology Vonegas Sotton Fallonens remark on the inflation of
- DAR 119 (1838-46)
- DAR 128 (1846-60)
- DAR \*128 indicates "to be read", excluded
  - 1248 total citations
  - 916 "read" citations

Retrieved from Darwin Corresponence Project

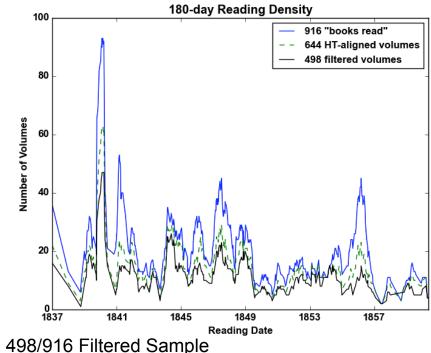

- English non-fiction
- LDA models: 500 iter, 20-80 topics, nltk stopwords; freq filter: 5 < n < 12k</li>

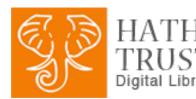

# TRUST & InPhO Corpus Builder

- Darwin's Reading Notebooks citations identified at <u>Darwin Correspondence Project</u>
- Parsed using <u>Anystyle.io</u>
- Aligned using InPhO Corpus Builder

| ▶ njp.32101068776333 | ٩      | Malthus, Thomas Robert. 1826. An essay on the principle of population. 6th ed. 2 vols. London.<br>[Darwin Library.] *119: 3v., 13v.; 119: 3a, 18a |
|----------------------|--------|----------------------------------------------------------------------------------------------------|
|                      | Q      | [Ferrier, Susan Edmonstone]. 1824. The inheritance. Edinburgh. [Other eds.] 119: 10b                                                              |
| HTRC ID              | Q      | Fleming, John. 1829. On systems and methods in natural history, by J. E. Bicheno, Esq. Quarterly<br>Review 41: 302â27. 119: 1a                    |
|                      |        | 97                                                                                                    |
| Source:              | https: | //github.com/inpho/corpus-builder                                                                                                    |

• Fulltext access to 644 volumes Darwin read

#### "The interplay between individual and collective phenomena Reading ti Dates place." – <u>The Dynamics</u> Publication Date

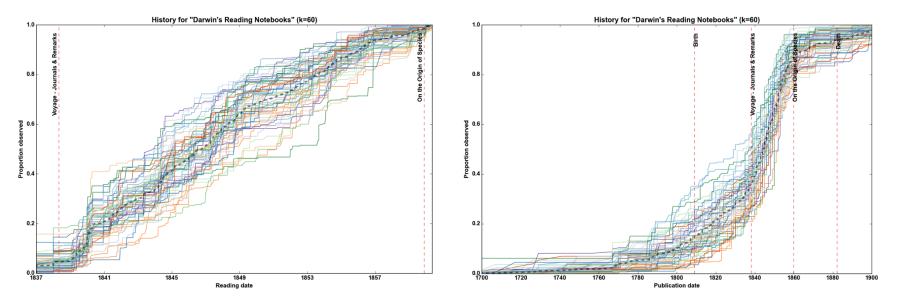

# Methods

Topic Modeling Visualization & Evaluation Characterizing Topics Lag, Burst, Focus

# Latent Dirichlet Allocation (LDA)

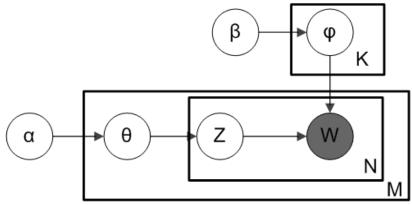

#### Plate Notation for Smoothed LDA

- $\alpha$  Dirichlet prior for per-doc topic dist
- $\beta$  Dirichlet prior for per-topic word dist
- $\boldsymbol{\theta}_i$  topic distribution for doc *i*
- $\boldsymbol{\Phi}_{i}$  word distribution for topic k
- $\mathbf{z}_{i,j}$  topic for *j*th word in doc *i*
- $\vec{w}_{i,j}$  the actual word

#### **Generative Model**

- 1. Choose  $\theta_i \sim \text{Dir}(\alpha)$  (*i* is doc)
- 2. Choose  $\boldsymbol{\phi}_k \sim \text{Dir}(\boldsymbol{\beta})$  (*k* is topic)
- 3. For each word position
  - a. Choose a topic
     *z<sub>i,i</sub>* ~ Multinomial(θ<sub>i</sub>)
  - b. Choose a word  $w_{i,j} \sim \text{Multinomial}(\boldsymbol{\varphi}_{z \ i,j})$

#### **Training on a Corpus** Bayesian inference on $\theta$ and $\phi$ **Training on a new Document (d)** Fix P(w|z) to infer P(z|d)

### **Topic Interpretation**

- Topics are *distributions* over words.
  - Often displayed as top N words.
  - Remember: all words in corpus are in every topic distribution!
- Methods exist for automatic topic labeling
  - o Aletaras et al, 2014, Sievert & Shirley, 2014
  - Human interpretation
    - "Reading the Tea Leaves"

### **Topic Explorer**

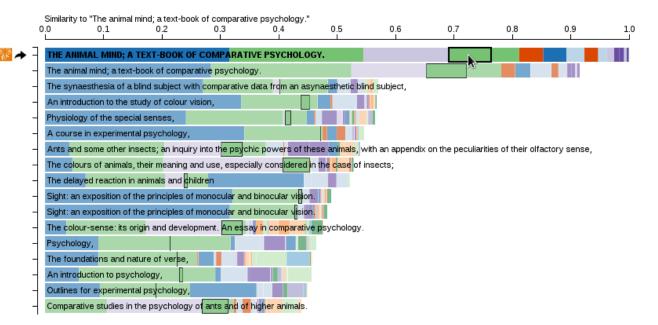

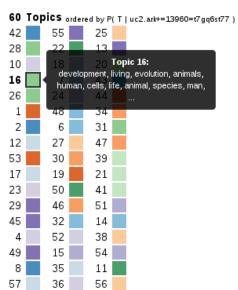

Live demo: <u>http://inphodata.cogs.indiana.edu:21020/</u> Source: <u>http://github.com/inpho/topic-explorer/</u>

### **Evaluating Topic Models**

#### Log Likelihood

 $egin{split} \mathcal{L}(w) &= \log p(w, z | \phi, heta) \ \mathbf{Perplexity \ per \ Word} \ \mathbf{Perplexity}(w) &= \exp \left\{ - rac{\mathcal{L}(w)}{| ext{tokens}|} 
ight\} \end{split}$ 

N-way Jensen-Shannon Divergence

$$egin{aligned} \mathrm{KL}(P|Q) &= \sum_i P(i)\lograc{P(i)}{Q(i)} \ \mathrm{JS}_{div}(D) &= \sum_i^{|D|} rac{1}{|D|}\mathrm{KL}(D_i|M) \ M &= \sum_i^{|D|} rac{1}{|D|}D_i \end{aligned}$$

#### **Darwin Model Eval**

| k  | $JS_{div}$ | <i>£</i> (w) | ℒ <sub>avg</sub> (w) | Perp  |
|----|------------|--------------|----------------------|-------|
| 20 | 2.081      | -2.575e8     | -10.810              | 49518 |
| 40 | 2.737      | -2.571e8     | -10.793              | 48667 |
| 60 | 3.048      | -2.565e8     | -10.769              | 47544 |
| 80 | 3.270      | -2.556e8     | -10.730              | 45695 |

### **Characterizing Topics**

 $\begin{aligned} \mathbf{Oscillation}\\ \mathrm{Osc}(k) &= \max(\theta_{i,k}) - \min(\theta_{i,k})\\ \mathbf{Entropy by Word}\\ H_w(k) &= -\sum_w p(w|k) \log p(w|k)\\ \mathbf{Lag}\\ \mathrm{Lag}\\ \mathrm{Lag}(k) &= \int p_D(t) - p_k(t) dt = \sum_t t \cdot p_t(D) - p_t(k)\\ \mathbf{Burst}\\ \mathrm{Burst}\\ \mathrm{Burst}(k) &= \int |p_D(t) - p_k(t)| dt = \sum_t t \cdot |p_t(D) - p_t(k)| \end{aligned}$ 

|   |                    | Topics Sorted by Oscillation                                                                                                    |     |
|---|--------------------|----------------------------------------------------------------------------------------------------|-----|
| 1 | Горіс              | Words                                                                                                    |     |
| Т | opic 28            | genera, norway, limit, indian, creek, 10, temperature, plant, indians, 12                                                                                                    |     |
| Т | opic 38            | peace, states, read, bill, parliament, sydney, beds, lake, york, corresponder                                                                                                    | nce |
| Т | opic 21            | beauty, mean, fo, provinces, cicero, bear, counties, native, distribution, area                                                                                                  | a   |
| Т | opic 0             | les, plus, pl, cette, valve, meme, deux, coquille, espece, tres                                                                                                    |     |
| Т | opic 18            | produce, fluid, progress, bone, elements, acid, sect, heat, facts, peculiar                                                                                                    |     |
|   |                    |                                                                                                    |     |
|   |                    | Topics Sorted by Entropy                                                                                                    |     |
|   | Торіс              |                                                                                                    |     |
| - | <b>Topic</b>       | Words                                                                                                    | al  |
| - | Topic 4            | Words                                                                                                    | al  |
| - | Topic 4            | Words<br>15 parliament, india, wool, major, tlie, june, governor, camp, military, politica<br>19 fly, particularly, trout, lieut, valley, hook, follen, fishing, sport, practice | al  |
| - | Topic 4<br>Topic 5 | Words<br>15 parliament, india, wool, major, tlie, june, governor, camp, military, politica<br>19 fly, particularly, trout, lieut, valley, hook, follen, fishing, sport, practice |     |

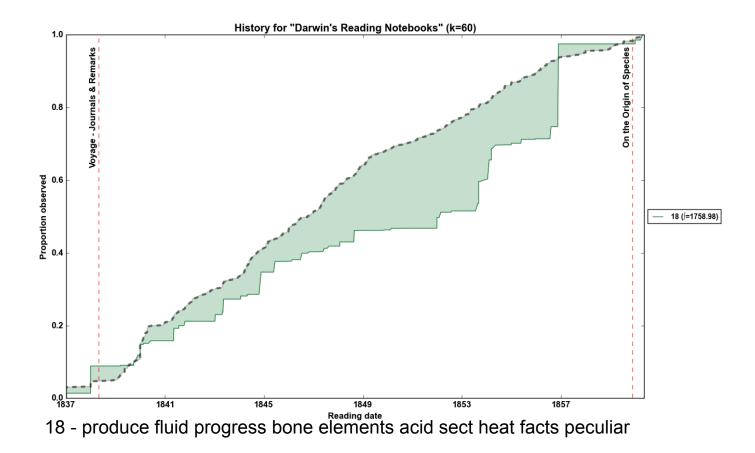

Lag

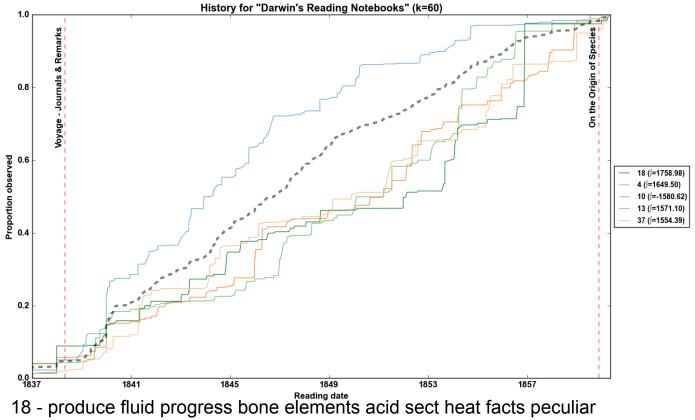

Lag

- 4 race dog egyptian bor alva bounderby fowl hoofd orange diary
- 10 travels fome dogs hunting love les mrs napoleon lapland gun
- 13 bird pigeons cuv mozart stomach q structure dorsal nerve pl
- 37 cattle breed quantity milk esq yellow disease base cow africa

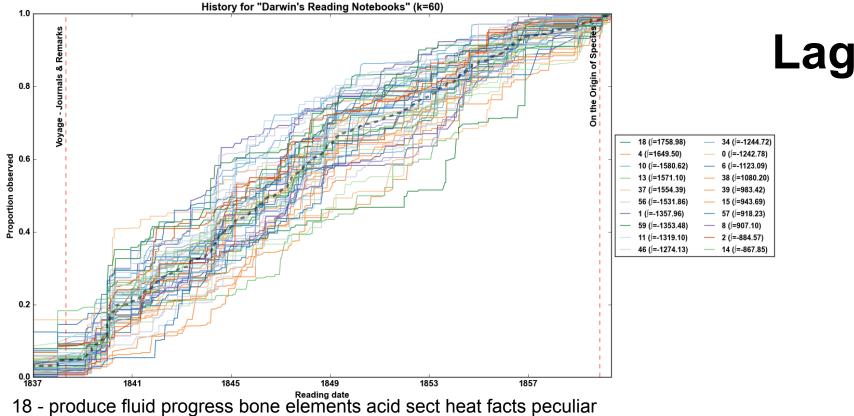

- 4 race dog egyptian bor alva bounderby fowl hoofd orange diary
- 10 travels fome dogs hunting love les mrs napoleon lapland gun
- 13 bird pigeons cuv mozart stomach q structure dorsal nerve pl
- 37 cattle breed quantity milk esq yellow disease base cow africa

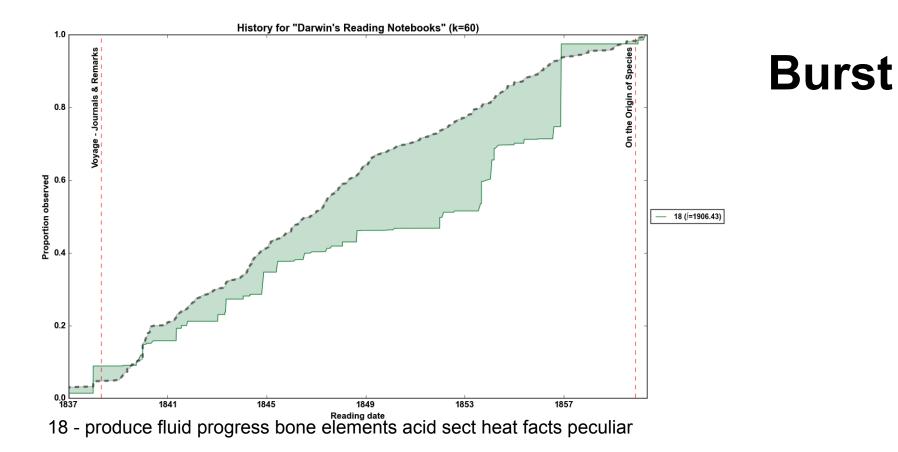

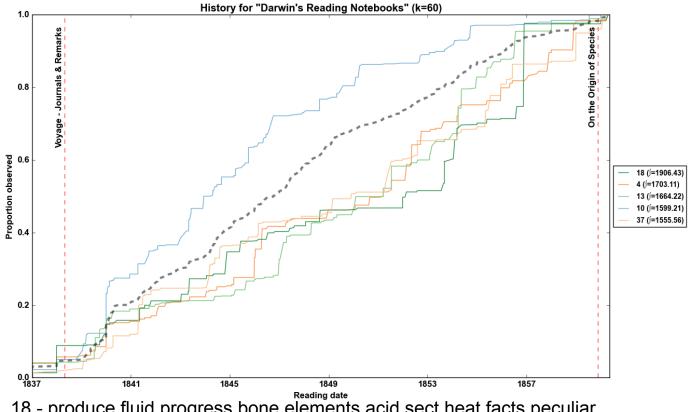

Burst

- 18 produce fluid progress bone elements acid sect heat facts peculiar
- race dog egyptian bor alva bounderby fowl hoofd orange diary 4
- 13 bird pigeons cuv mozart stomach q structure dorsal nerve pl
- 10 travels fome dogs hunting love les mrs napoleon lapland gun
- 37 cattle breed quantity milk esq yellow disease base cow africa

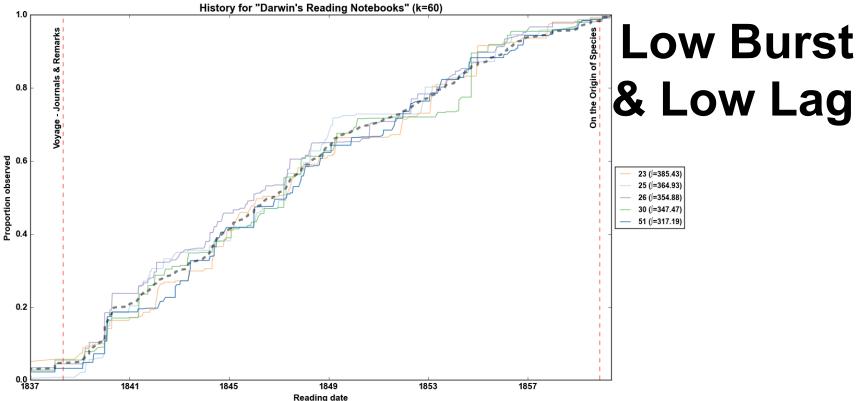

23 johnson n't hungary snow chapter yards cultivated america corps fire
25 henry cancer tumors skin muscles organic cases nott tumor vessels
26 child mrs count henry lady james dear smith sect art
30 sp insects fishes pi linn abdomen larva genus palpi antennae
51 india felt hills pitt cape written hours season going pleasure

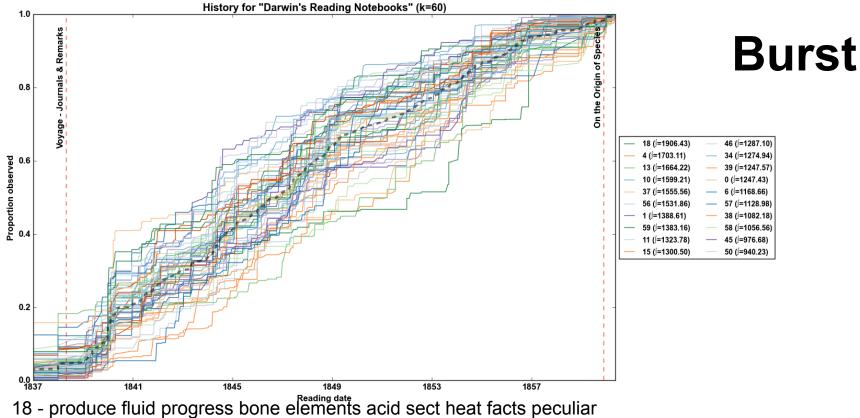

- race dog egyptian bor alva bounderby fowl hoofd orange diary 4
- 13 bird pigeons cuv mozart stomach q structure dorsal nerve pl
- 10 travels fome dogs hunting love les mrs napoleon lapland gun
- 37 cattle breed quantity milk esq yellow disease base cow africa

# Inquiries

Operationalizing

### **Directed Search**

Do Darwin's readings exhibit directed search?

- i. Directed to the creation of *The Origin*
- ii. Darwin had sketch in 1842 and 1844,
   didn't start writing the "abstract" until 1856
   never published the "full" theory
- iii. Can we gain insight into how theory evolved?

### **Navigating Topic Space**

Kullback-Leibler Divergence (KL):

$$ext{KL}(P|Q) = \sum_i P(i) \log rac{P(i)}{Q(i)}$$

Jensen-Shannon Divergence (JSD):

$$egin{aligned} \mathrm{JS}_{div}(P|Q) &= rac{1}{2}\mathrm{KL}(P|M) + rac{1}{2}\mathrm{KL}(Q|M) \ M &= rac{P+Q}{2} \end{aligned}$$

Jensen-Shannon Distance (JS Distance):

$$\mathrm{JS}_{dist}(P|Q) = \sqrt{\mathrm{JS}_{div}(P|Q)}$$

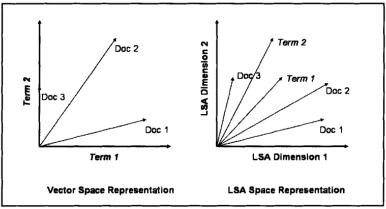

Figure 4.1 Comparison of Vector Space (left) and LSA (right) representations

#### Graphic from Dumais, LSA, 2005

### **Null Reading Models**

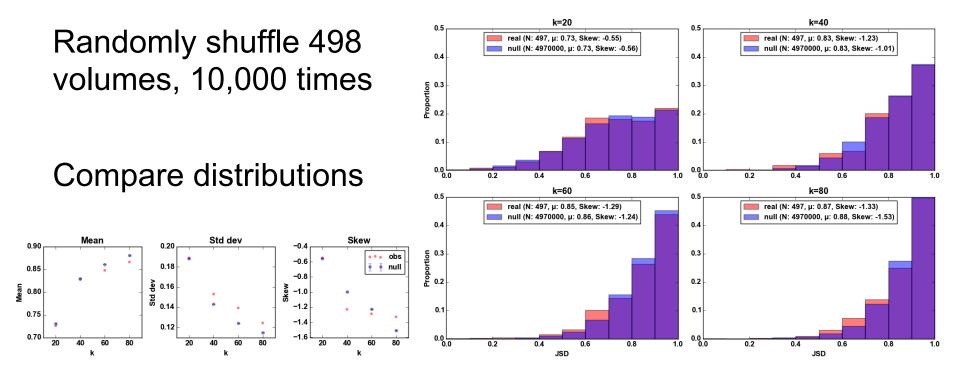

### The Travelling Reader Problem

Was Darwin's path through topic space efficient?

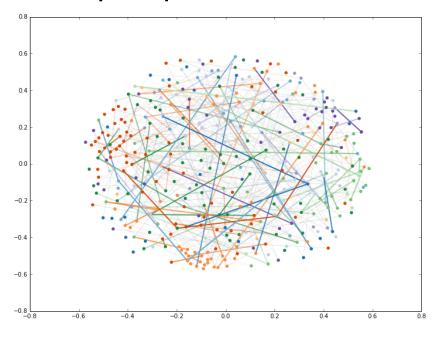

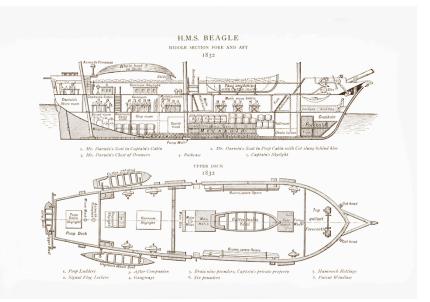

Darwin had 42 linear-feet of library space on the Beagle

### **Reading Path Length**

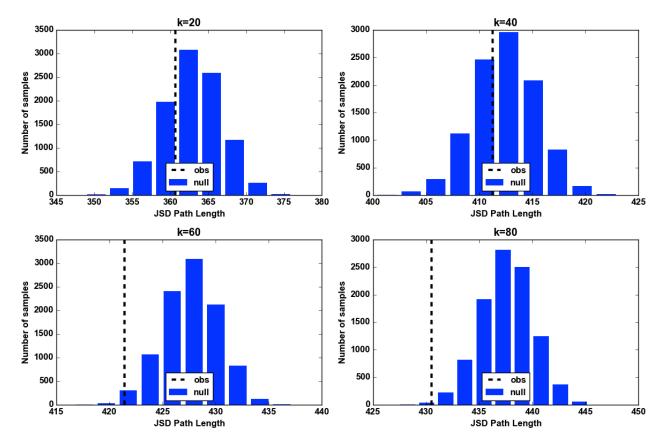

### Focus

For each volume:

- 1. Take JSD to all other vols
- 2. If  $JSD(v_t, v_{t+1}) < 95\%$  conf., reading is in "focus" Focus windows  $(v_i, v_j)$  has agg topic proportion

#### **Topic-driven Foraging**

- Goldstone, Todd, Landy Lab
- Friday, April 10 9-10a
- MSB II Gill Conference Room

Dots show greatest proportionate topic Solid lines show focus by largest agg topic

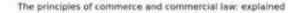

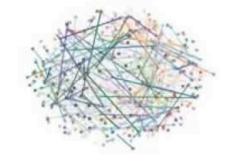

### **An Unusual Structure?**

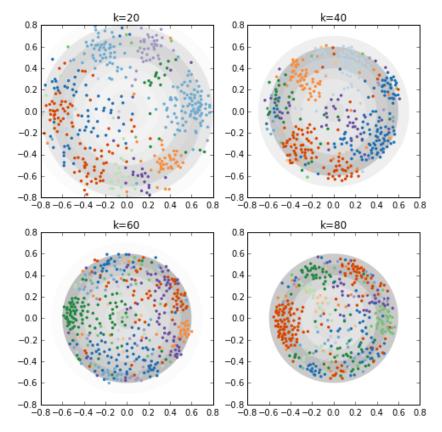

#### 2D & 3D MDS show ring/ shell structure *more to come...*

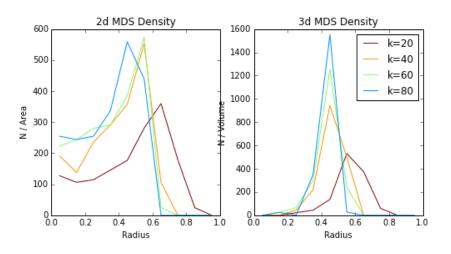

# **Reading & Writing**

Use LDA Query Sampling on:

- Essay of '42
- Essay of '44
- On the Origin of Species (1st ed)
- On the Tendency of Species to form Varieties (A. Wallace)

What does the model illuminate?

# **Reading & Writing**

Use LDA Query Sampling on:

- Essay of '42
- Essay of '44
- On the Origin of Species (1st ed)
- On the Tendency of Species to form Varieties (A. Wallace)

What does the model illuminate?

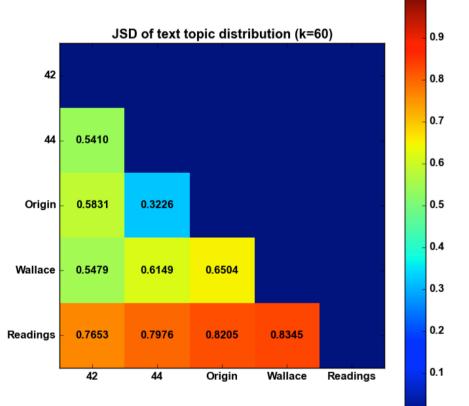

1.0

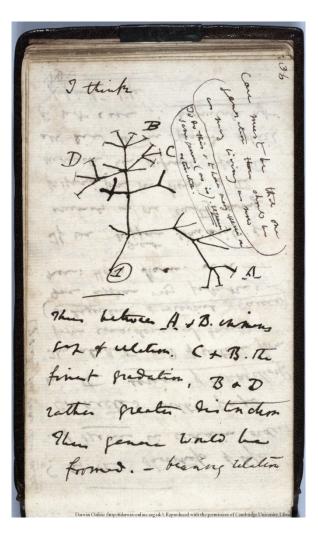

### **Findings**

"If Wallace had my MS. sketch written out in 1842, he could not have made a better short abstract!" - <u>DCP 2285</u>

### Confounds

Corpus Cleanup

• Essays include editorial notes by Francis Darwin

Topic model goes through 1860

 readings until 1842 readings until 1844 readings until 1859
 Bad reference model?

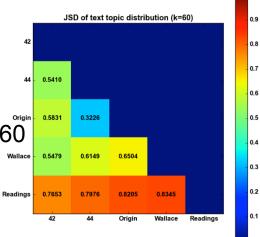

### Wallace on Darwin

"This vast, this totally unprecedented change in public opinion has been the result of the work of one man, and was brought about in the short space of twenty years!" The Guardian: Darwin did not cheat Wallace out of his rightful place in history

### **Darwin on Darwin**

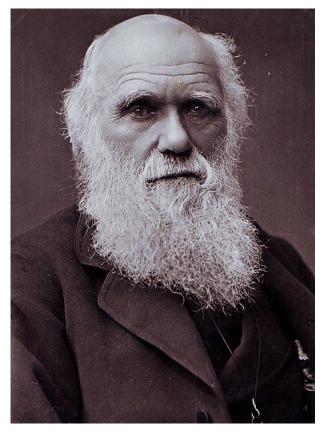

When I see the list of books of all kinds which I read and abstracted, including whole series of Journals and Transactions, I am surprised at my industry. — Autobiography

### **Questions & Upcoming Events**

#### Local: Topic-driven Foraging

- Goldstone, Todd, Landy Lab
- Friday, April 10 9-10a
- MSB II Gill Conference Room

#### Local: Visualization Techniques for LDA

- Cognitive Science 25th Anniversary Interactive Systems Open House
- Friday, April 17 3:30-5:15pm
- Location TBD

#### Local: Topic Modeling & Network Analysis

- Catapult Center Workshops
- Friday, April 24 1-4pm
- Wells Library E159
- Presenter: Colin Allen
- <u>http://www.indiana.edu/~catapult/workshops.shtml</u>

#### HT Corpus Builder & Topic Explorer

- HathiTrust UnCamp 2015
- Monday, March 30
- Ann Arbor, MI
- Presenters: Jaimie Murdock, Colin Allen
- <u>http://www.hathitrust.org/htrc\_uncamp2015</u>

HT Data Capsule & Topic Modeling for Non-consumptive Research

#### CDL 2015 Tutorial

- JCDL 2015 Tutorial
- Sunday, June 21 9am-noon
- Knoxville, TN
- Presenters: Jaimie Murdock, Jiaan Zeng, Robert MacDonald
- http://www.jcdl2015.org/